# Binary Search

#### **MARCH 9<sup>TH</sup>, 2015**

• One of the most common computational problems (along with *sorting*) is *searching*.

• In its simplest form, the input to the search problem is a list L and an item k and we are asked if k belongs to L. (The in operator in Python.)

• In a common variant, we might be asked for the index of k in L, if k does belong to L. (The L.index() method in Python.)

### Searching lists

• Python provides several built-in operations for searching lists:

o elem in L: evaluates to True if elem is in list L

- ! L.index(elem): returns the index of the first occurrence of elem in L; is an error if elem is not in L.
- o L.count(elem): returns the number of occurrences of elem in L.

#### • Other related operations:

 $\circ$  min(L), max(L): these return the minimum element and maximum element respectively of L.

#### Linear Search

- ! If we don't know anything about L, then the only way to solve the problem is by scanning the list L completely in some systematic manner.
- ! This takes time proportional to the size of the list, in the *worst case*.
- ! And for this reason, this is called *linear search*.
- Linear search can be quite inefficient for many applications because search is such a common operation in programs.
- The Python search operations mentioned in the previous slide all perform linear search because they are expected to work on any list.
- ! If the list L is known to be *sorted* (in ascending or descending order), then we can use a much more efficient algorithm called *binary search*.
- Binary search is so much more efficient than linear search that it provides a significant incentive to keep lists sorted.
- More on the efficiency of binary search later.

#### Binary Search Algorithm

- Suppose that L is sorted in ascending order.
- ! Compare k with the middle element of L.
	- $\circ$  If k == L[middle], we are done
	- $\circ$  If k < L[middle], we need to search the first half of L
	- $\circ$  If k > L[middle], we need to search the second half of L
- Notice that after one comparison, the size of the problem shrinks to 1⁄2 of what it was earlier.
- (Compare this with linear search where after one comparison, the problem size reduced by just 1 element.)

### Binary Search Alorithm (more details)

- Explicitly maintain two indices left and right.
- The sublist L[left..right] (inclusive) is what still remains to be searched.
- Initially, left is 0 and right is len(L)-1.
- Since we are interested in comparing **k** with the "middle" element, we maintain a third index called mid (set to (left + right)/2).
- After one comparison, either we find **k** or we look for it in the left half (right  $=$  mid  $-1$ ) or in the right half  $(left = mid + 1).$

## The function binarySearch

```
def binarySearch(L, k): 
  left = 0right = len(L)-1
```

```
 # iterate while there is a sublist that needs to be searched 
 while left <= right:
```

```
mid = (left + right)/2 \# index of the middle element
```

```
 # Comparisons and then adjusting the boundaries of 
# the sublist, if necessary
if L[mid] == k:return mid # element is found at mid, so return this index
elif L[\text{mid}] \cdot k: # look for element in right half
  left = mid + 1elif L[mid] > k: # look for element in the left half
  right = mid -1
```

```
return -1 \# element is not found in the list
```
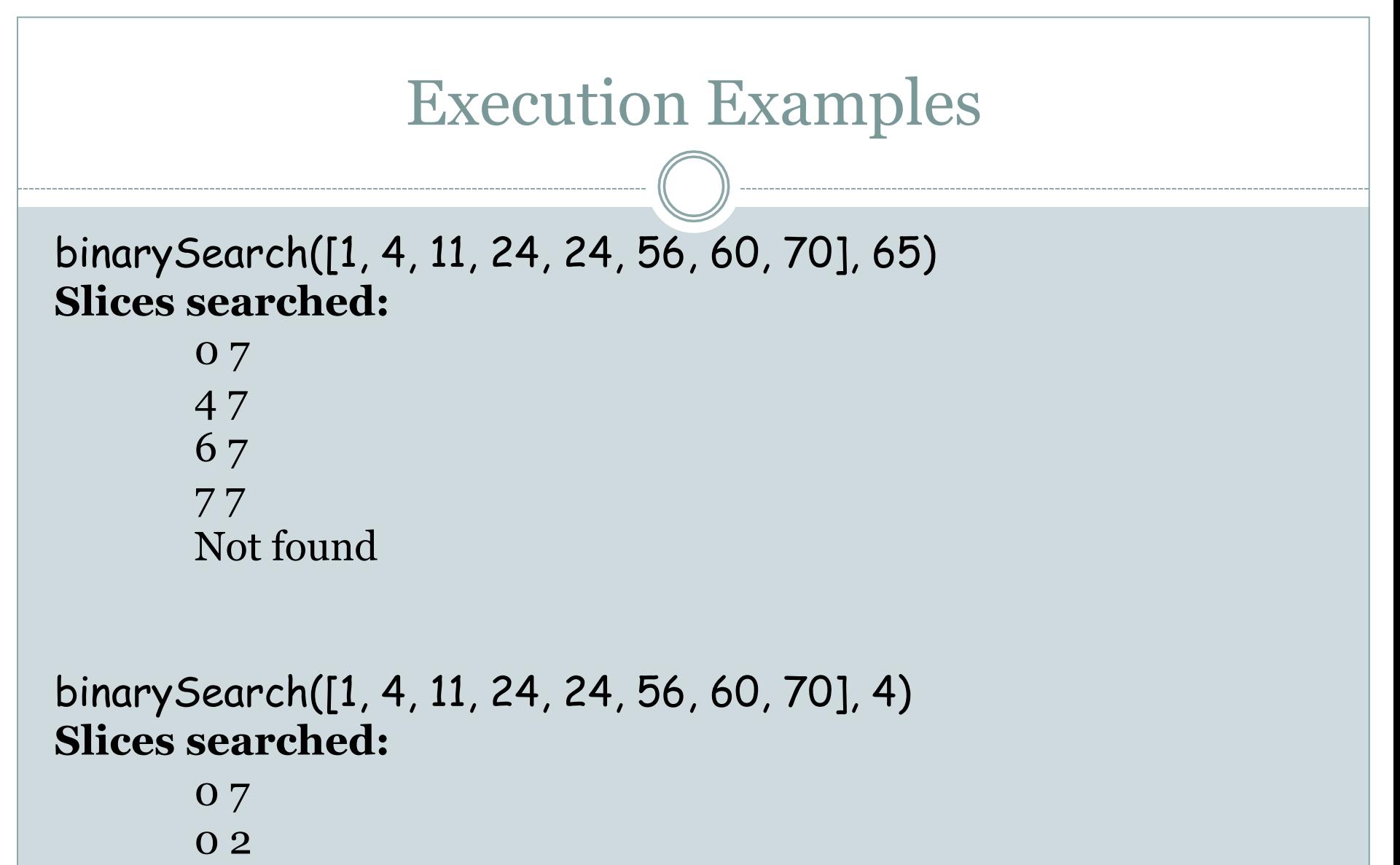

Found

#### Worst Case Running Time

- ! Assume the worst case, i.e., we don't find k.
- ! After each comparison of k with L[mid] the problem size shrinks to ½ of what it was before the current iteration.

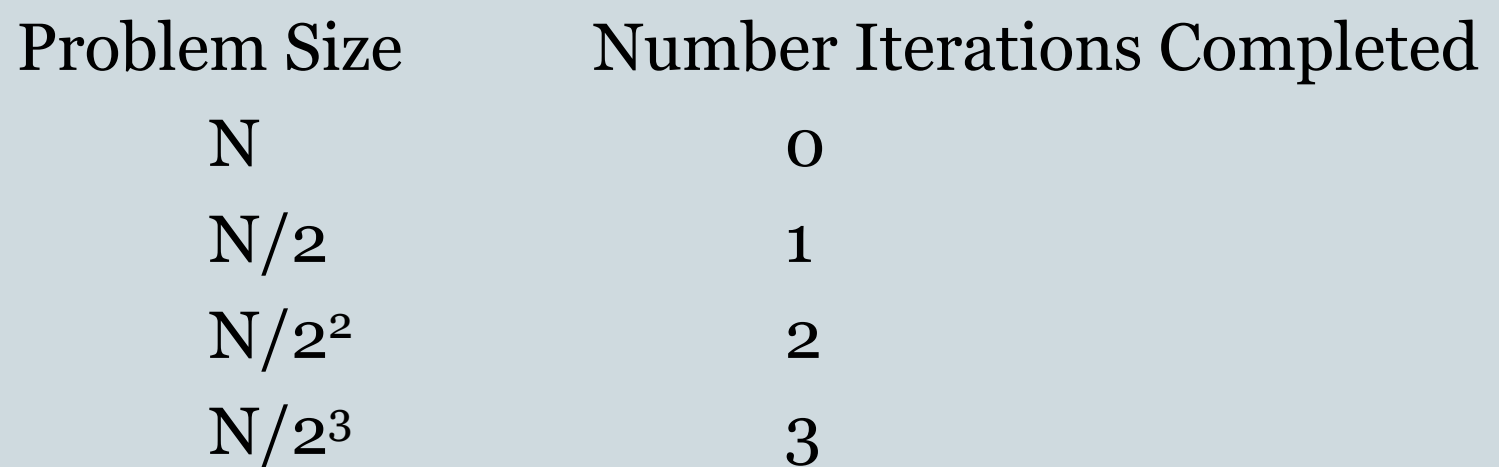

#### Worst Case Running Time (contd.)

- Thus after *t* iterations have been completed, the problem size has shrunk to *N/2t* .
- Therefore, for the problem size to shrink to 1, we need

$$
N=2^t
$$

$$
t = \log_2 N
$$

• Thus the worst case running time of binary search is logarithmic in the size of the list.

#### Example that shows the speed of Binary Search

- ! **Problem:** If we sample N times uniformly at random from the integers  $\{1, 2, 3, \ldots, N\}$ , how many distinct elements will we get?
- Statisticians are interested in these kinds of questions.
- It is easy to write a simple Python program to get a sense of this.

#### Code using slow search

#### import random

```
L = \lceil \rceilfor i in range(50000): 
    L.append(random.randint(1,50000))
```

```
count = 0for e in range(1, 50001): 
   if e in L: 
     count = count + 1
```
print count

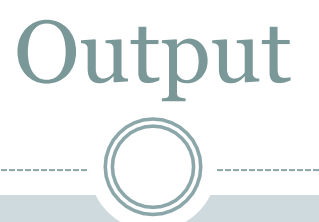

### Time to build list is 0.129420042038 31733

Time to count distinct elements is 45.7874200344

#### Faster Code using Binary Search

import random from binarySearch import \*

```
L = []for i in range(50000): 
   L.append(random.randint(1,50000))
```
L.sort()

```
count = 0for e in range(1, 50001): 
   if binarySearch(L, e) >= 0: 
     count = count + 1
```
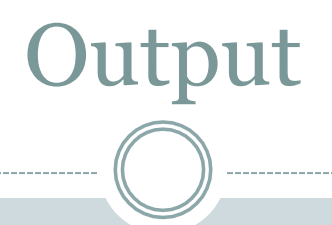

Time to build list is 0.125706195831 Time to sort list is 0.0273258686066 31717 Time to count distinct elements is 0.3523209095